国官総第205号 国官技第165号 平成25年11月1日

中部地方整備局企画部長

殿

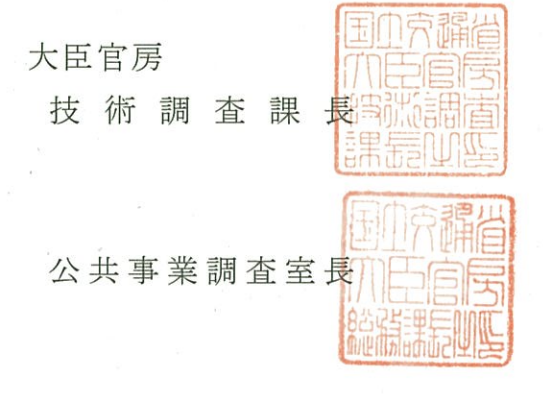

国土交通省所管公共事業の再評価実施要領の運用について

個別公共事業評価(以下「事業評価」という。)については、「行政機関が 行う政策の評価に関する法律」(平成13年6月29日法律第86号) に基づき、実 施要領等による客観的かつ厳格な実施に努めているところである。しかしなが ら、近年、事業評価のうち再評価の対象事業数は増加傾向にある。また、「経 済財政運営と改革の基本方針について」(平成25年6月14日閣議決定)には、

「政策評価を形式的なものとせず、効率的に行うため、メリハリのある取組を 進める」とされており、事業評価監視委員会による重点的な審議を行うととも に、効率的な審議を行うため、事業評価の適切な運用により一層努めていく必 要がある。

このため、今般、「国土交通省所管公共事業の再評価実施要領」及び「国土 交通省所管のいわゆる「その他施設費」に係る再評価実施要領」について、そ の運用を別紙のとおり定めたので通知する。

貴職におかれては、事業評価監視委員会の意見を踏まえ、適切に運用し、委 員会の透明性・客観性及び円滑な運営に努められたい。

 $\mathbf{1}$ 

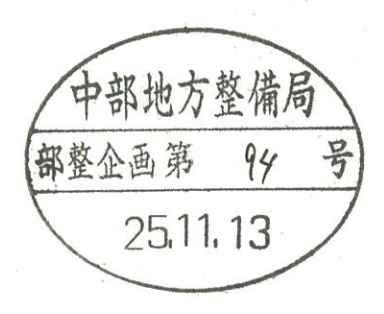

別紙

○国土交通省所管公共事業の再評価実施要領(抄)

○国土交通省所管のいわゆる「その他施設費」に係る再評価実施要領(抄)

第5の3 ① 2)事業の投資効果

なお、事業採択時において実施した費用対効果分析の要因に変化が見られな い場合で、かつ、事業規模に比して費用対効果分析に要する費用が著しく大き い等費用対効果分析を実施することが効率的でないと判断できる場合にあって は、再評価実施主体は、費用対効果分析を実施しないことができるものとする。

費用対効果分析を実施しないことができる規定について、下記のとおり運用 を定める。ただし、本運用に基づき費用対効果分析を実施しないことができる のは、当面の間、前回評価で費用対効果分析を実施している場合に限る。なお、 事業評価監視委員会の求めがあった場合等、必要が生じた場合については、下 記にかかわらず費用対効果分析を実施するものとする。

記

各事業において、以下の(ア)及び(イ)の全ての項目に該当する場合には、 費用対効果分析を実施しないことができる。

(ア) 事業採択時において実施した費用対効果分析の要因に変化が見られない 場合

①事業目的

事業目的に変更がない

②外的要因

事業を巡る社会経済情勢の変化がない

3内的要因

〈費用便益分析関係〉 感度分析幅以内を基本

1. 費用便益分析マニュアルの変更がない

2. 需要量等の変更がない

3. 事業費の変化がない

4. 事業展開の変化がない

なお、再々評価以降に実施する評価においては、前回評価時において実施し

2

た費用対効果分析の要因との比較を行うものとする。

## (イ) 費用対効果分析を実施することが効率的でないと判断できる場合 事業規模に比して費用対効果分析に要する費用が大きい場合

または、前回評価時の感度分析における下位ケース値が基準値を上回ってい る場合